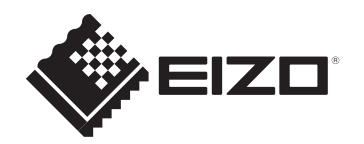

## **Setup Guide Installationsanleitung Guide d'installation Руководство по установке** 设定指南 設定指南

## **DuraVision FDF2382WT**

**Touch Panel Color LCD Monitor**

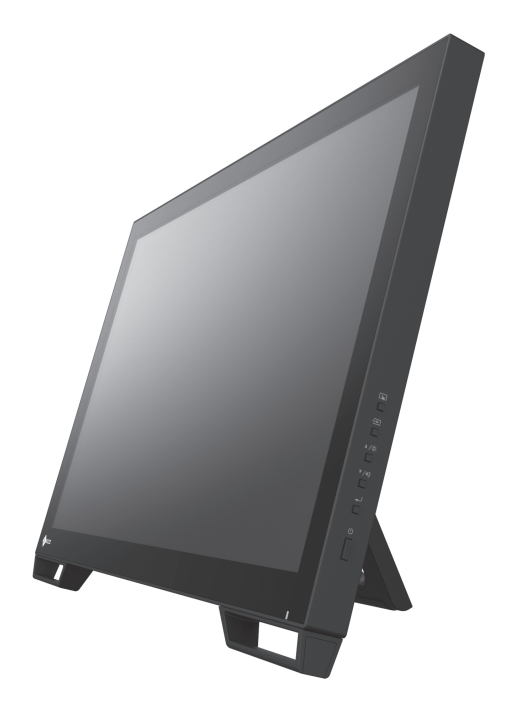

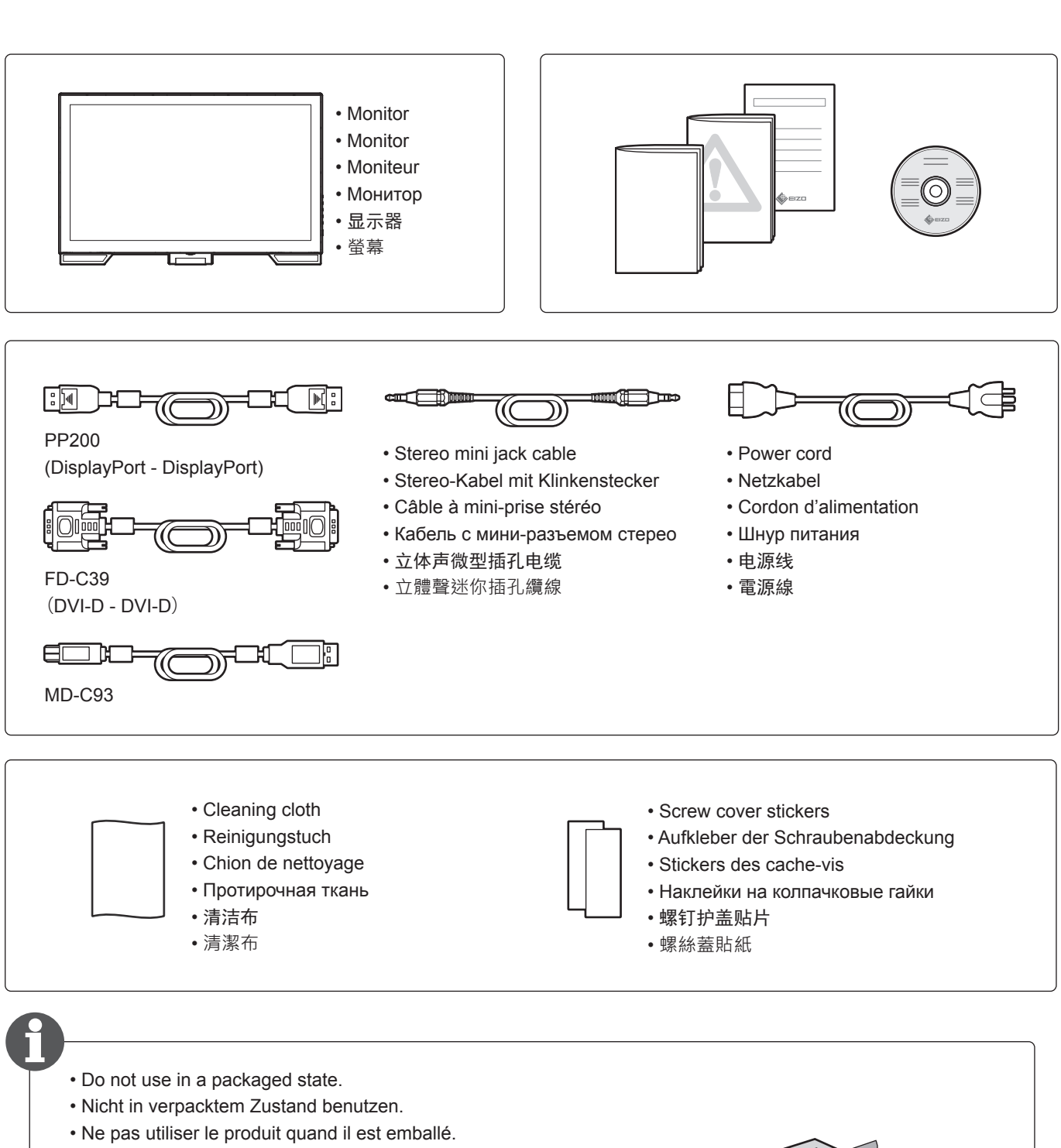

- Не использовать в упакованном состоянии.
- 在包装状态下不要使用。
- 請勿在包裝狀態下使用。

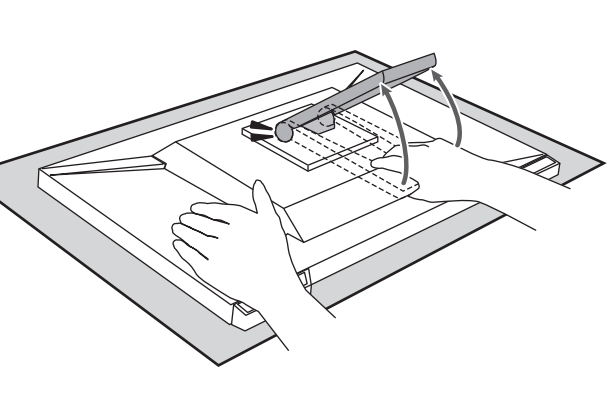

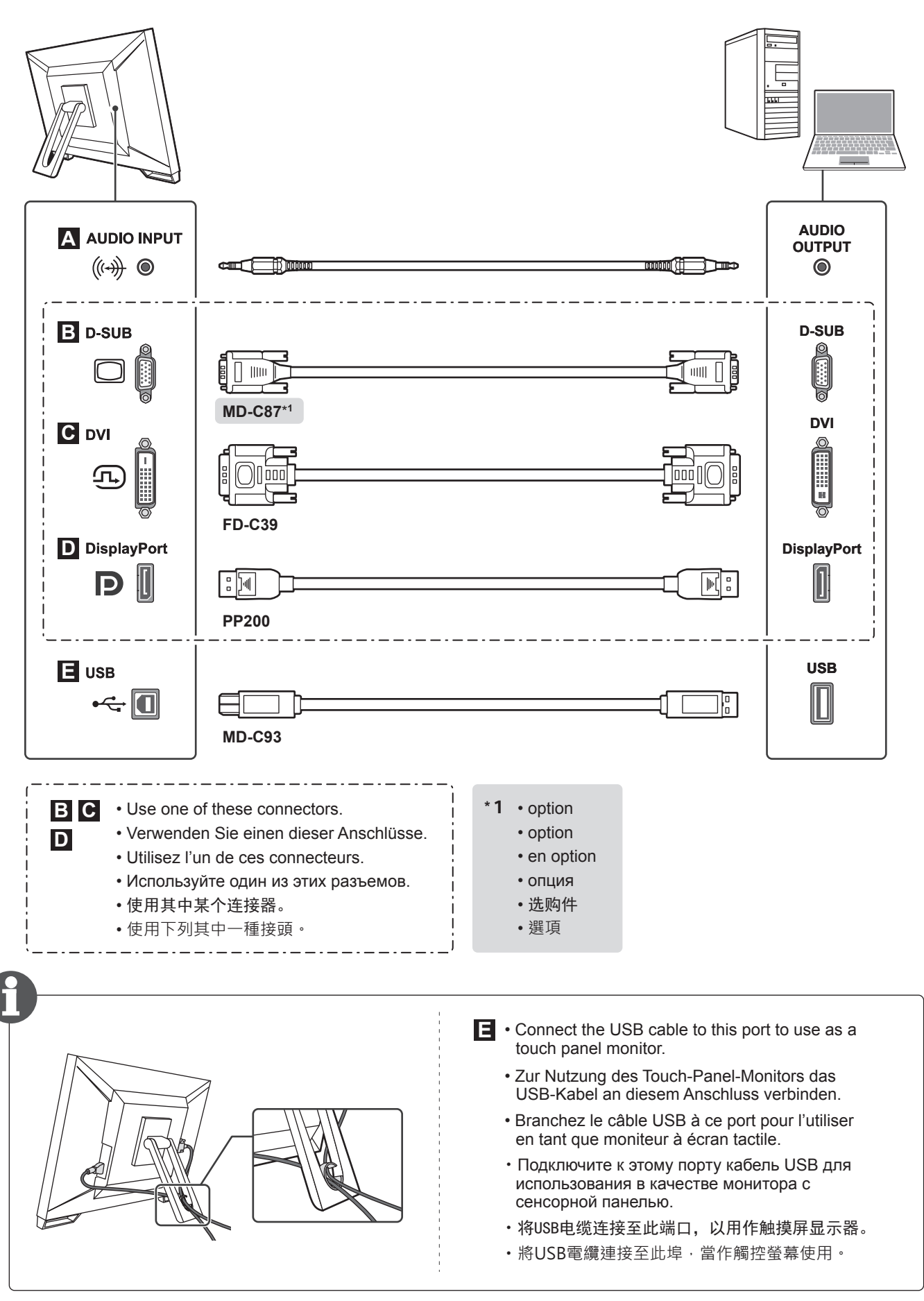

401.3 mm

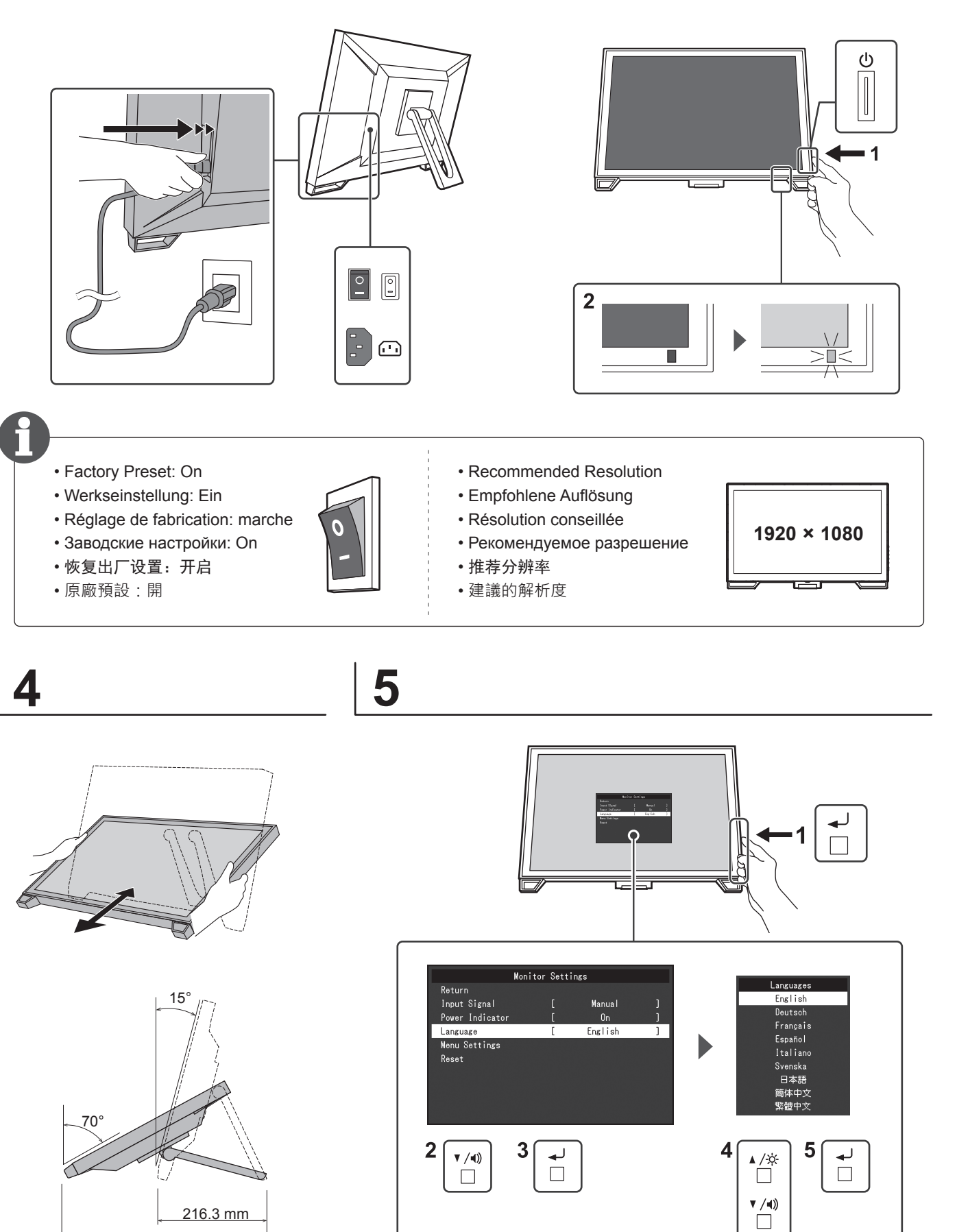

- ・**Setup of touch panel**
- ・**Einrichtung des Touch-Panels**
- ・**Configuration de l'écran tactile**
- ・**Настройка сенсорной панели**
- ・触摸屏的设置
- ・**觸控螢幕的設定**

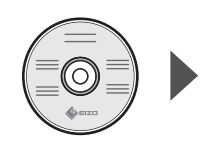

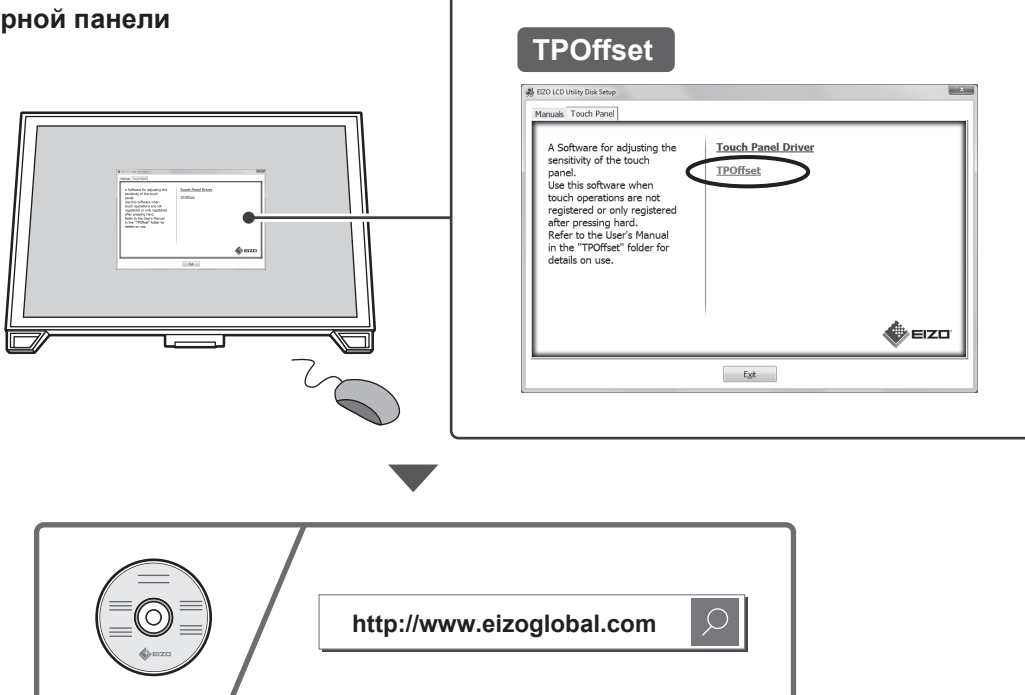

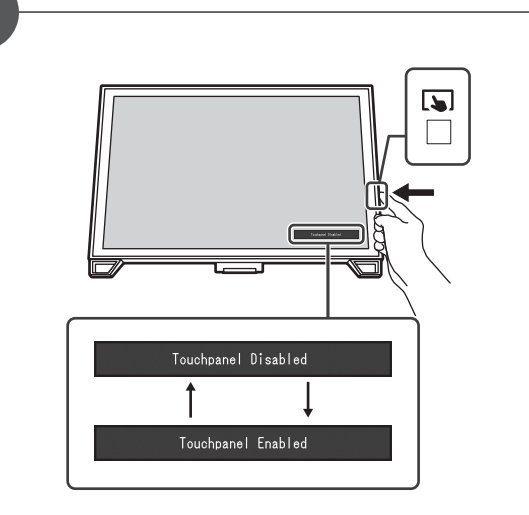

- You can temporarily disable touch panel operations.
- Die Touch-Panel-Bedienung kann vorübergehend deaktiviert werden.
- Vous pouvez désactiver temporairement les opérations de l'écran tactile.
- Операции сенсорной панели можно временно выключить.
- 可临时禁用触摸屏操作。
- 您可暫時停用觸控螢幕操作。

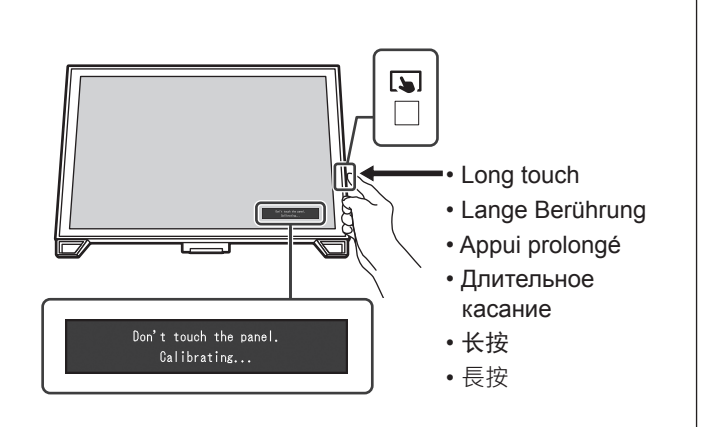

- The sensitivity level of the touch panel can be calibrated.
- Die Empfindlichkeit des Touch-Panels kann kalibriert werden.
- Le niveau de sensibilité de l'écran tactile peut être calibré.
- Уровень чувствительности сенсорной панели можно откалибровать.
- 可以校准触摸屏的灵敏度。
- 可以校準觸控螢幕的感應等級。

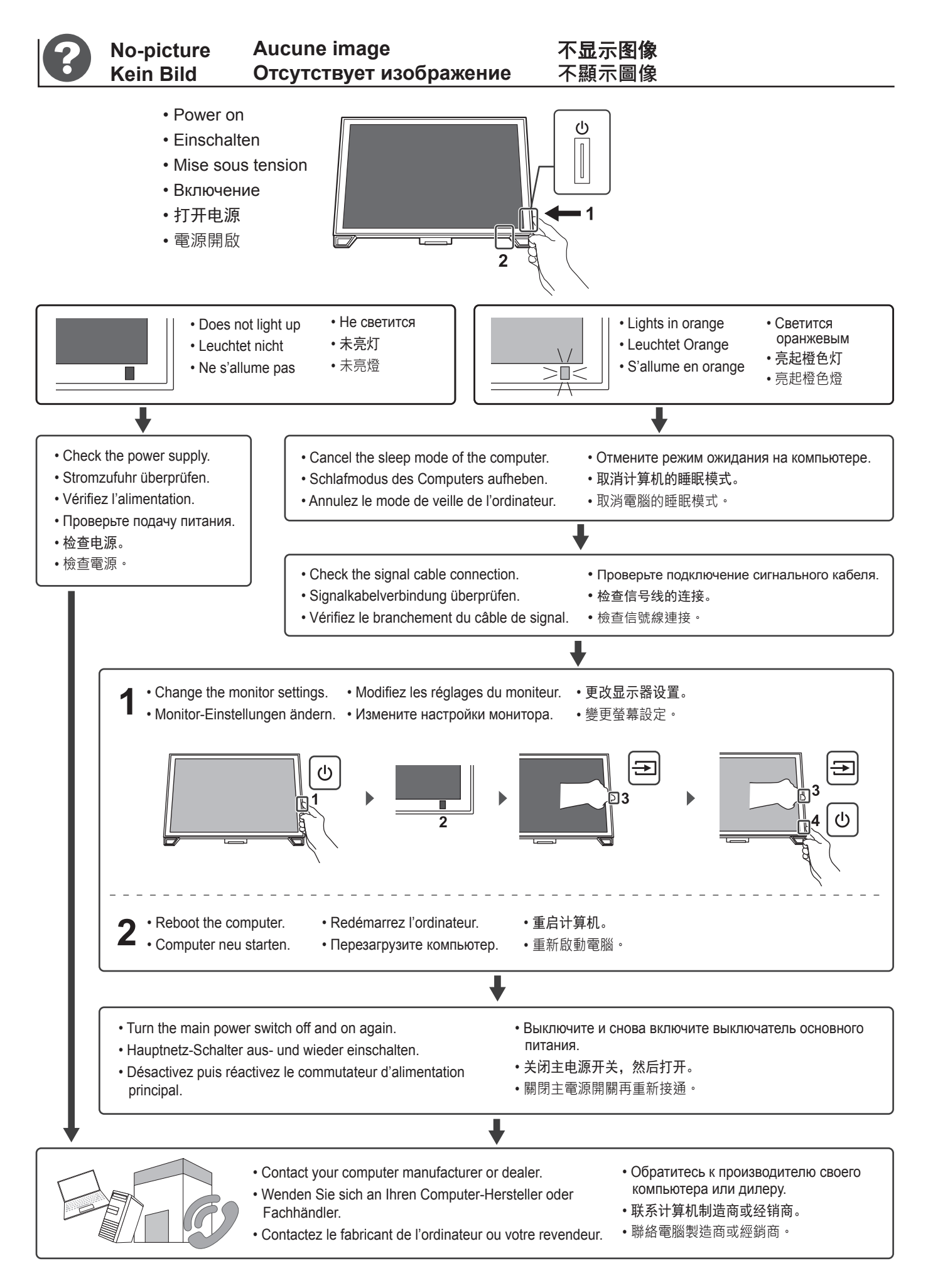

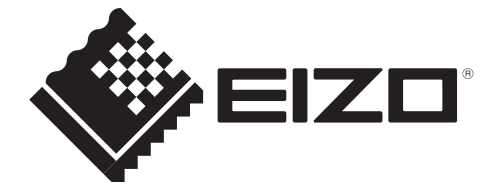

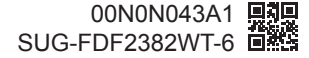

http://www.eizoglobal.com

Copyright © 2017 EIZO Corporation. All rights reserved.

1st Edition-October, 2017 Printed in Japan.